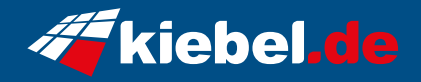

## **Gamer-PC Corsair iCUE 4000D**

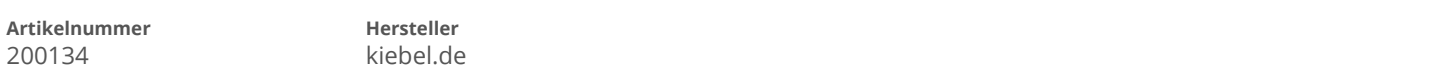

## **Angaben zum Energieverbrauch**

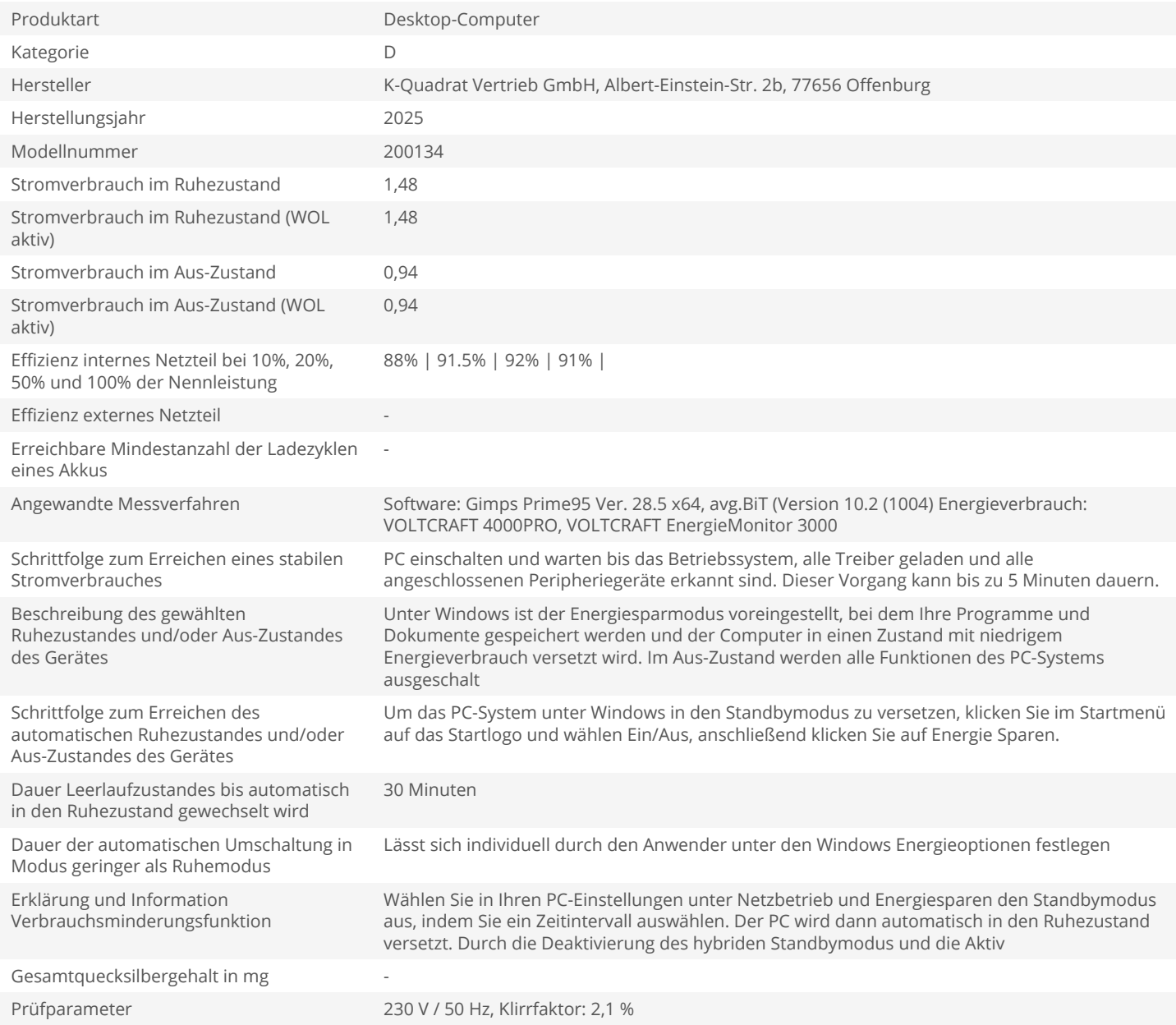